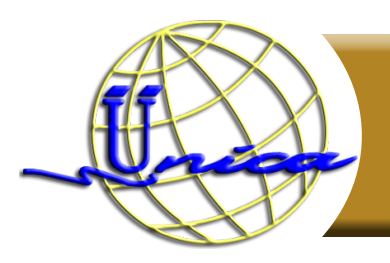

# **Aplicaciones en Android Básico**

# **Objetivo general**

El participante identificará y desarrollará un programa para dispositivos móviles en Android, a través del conocimiento de la estructura de una aplicación en esta plataforma y la configuración del entorno de desarrollo de Android Studio para aplicaciones.

#### **Introducción**

Antes del sistema Android cada fabricante utilizaba su propio sistema operativo por lo que compartir información o herramientas solamente era posible entre dispositivos desarrollados por un mismo fabricante, debido a que la diversidad de los programas complicaba realizar transacciones entre otros dispositivos.

Google compró una empresa Californiana conocida como Android Inc. a un Ingeniero de Software llamado Andy Rubín con la intención de desarrollar un sistema operativo móvil que pudiera responder a las necesidades que el mundo de los dispositivos móviles comenzaba a demandar.

Hoy en día Android es el software más utilizado, acaparando más del 60% de los dispositivos móviles a nivel mundial. Por lo tanto, el desarrollo de aplicaciones en Android hoy en día también es una necesidad.

#### **Temario**

#### **1. Introducción a Android**

- 1.1. Descripción Histórica de Android
- 1.2. ¿Qué es Android?
- 1.3. Características del SDK de Android
- 1.4. Arquitectura de Android

#### **2. Entorno de desarrollo Android Studio**

- 2.1. Instalación
- 2.2. Instalación de SDK de Android
- 2.3. Herramientas disponibles

#### **3. Primer programa**

- 3.1. Creación de la primera aplicación
- 3.2. Exploración de la primera aplicación
- 3.2.1. Archivo Java
- 3.2.2. Archivo XML
- 3.3. Tipos de Aplicaciones
- 3.4. Diferencias entre el desarrollo en Android SDK y en terminales físicos

#### **4. Componentes de una aplicación**

- 4.1. Manifiesto de una aplicación
- 4.2. Externalizando Recursos

#### **5. Interfaces de usuario (I)**

- 5.1. Introducción
- 5.2. Vistas
- 5.3. Capas

#### **6. Interfaces de usuario (II)**

- 6.1. Recursos
- 6.2. Transiciones entre pantallas
- 6.3. Menús

### **Didigido a**

Todos aquellos profesionales, desarrolladores y público en general con conocimientos de programación que quiera iniciar en el mundo de las aplicaciones para móviles.

## **Perfil de ingreso**

Expertos y personas que tengan conocimientos en programación básica y HTML.

## **Perfil de egreso**

Al finalizar el curso tendrás los conocimientos necesarios para desarrollar aplicaciones en un ambiente de código abierto y con muchas posibilidades de ampliar su panorama.

## **Modalidad**

Presencial.

**Duración**

30 Horas.

**Número de sesiónes**

Total de sesiones: 4

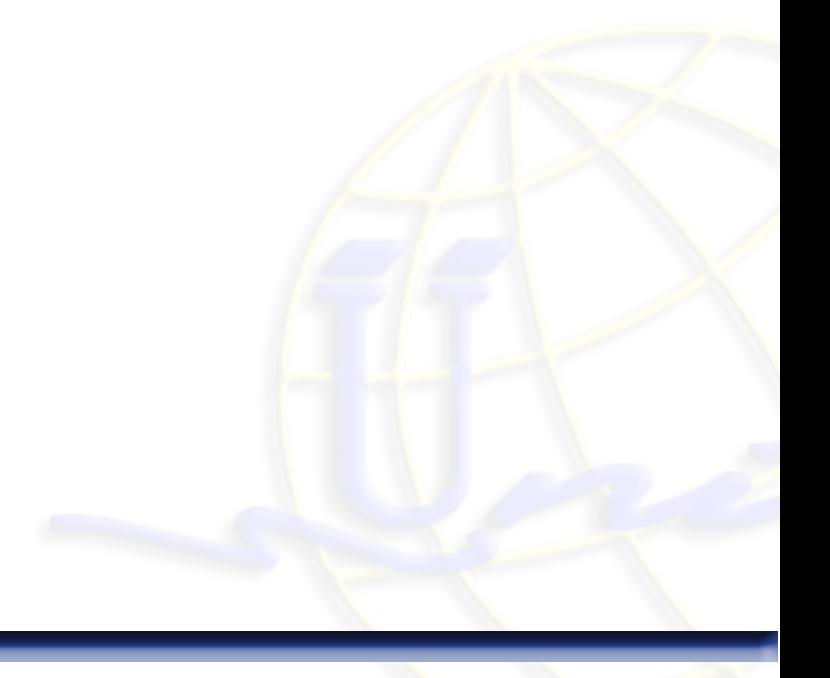